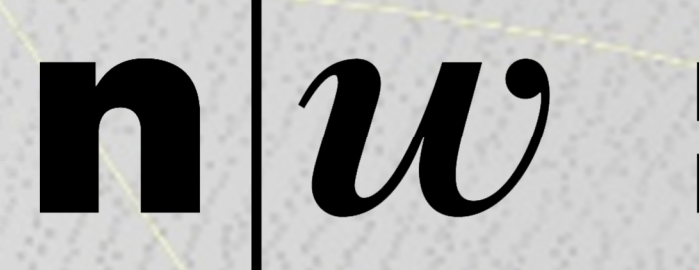

**Fachhochschule Nordwestschweiz** Hochschule für Architektur, Bau und Geomatik

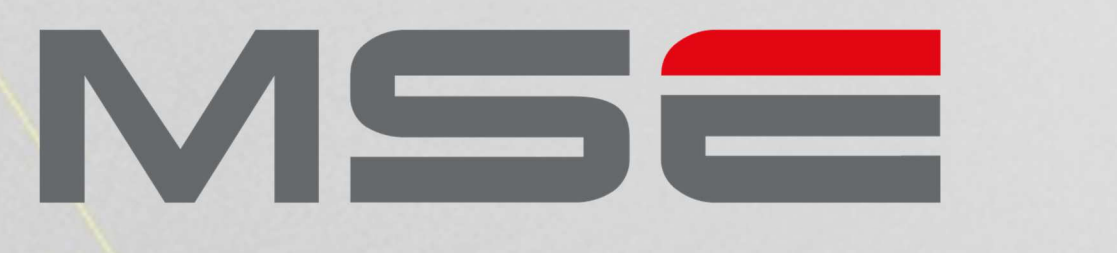

**MASTER OF SCIENCE** IN ENGINEERING

## **Scan-to-BIM for Infrastructure**

**Die Einführung der BIM-Methodik im Infrastruktur- und speziell im Tunnelbau ist unaufhaltsam und wird durch den Projektpartner im Bereich Neubau bereits praktiziert. Hingegen stossen sie im Substanzerhalt noch an Grenzen, da zuverlässige und genaue Grundlagedaten und –modelle unabdingbar sind. Während die Erfassung von Infrastrukturbauten in Form von Punktwolken bereits effizient und genau möglich ist, beinhaltet die Erstellung von BIM-fähigen 3D**-**Modellen noch viel manuelle Arbeit. Um diese Herausforderungen bezüglich Wirtschaftlichkeit zu meistern, wurde in dieser Arbeit ein Workflow entwickelt, um teilautomatisiert 3D**-**Modelle von Tunnels aus Punktwolken abzuleiten. Die Modelle sind parametrisch aufgebaut, so dass sie für weitere BIM-Anwendungsszenarien eingesetzt werden können.**

Autor: Marco Graf **Projektleitung:** Dr. Wissam Wahbeh und Prof. Manfred Huber **Projektpartner:** Amberg Group AG

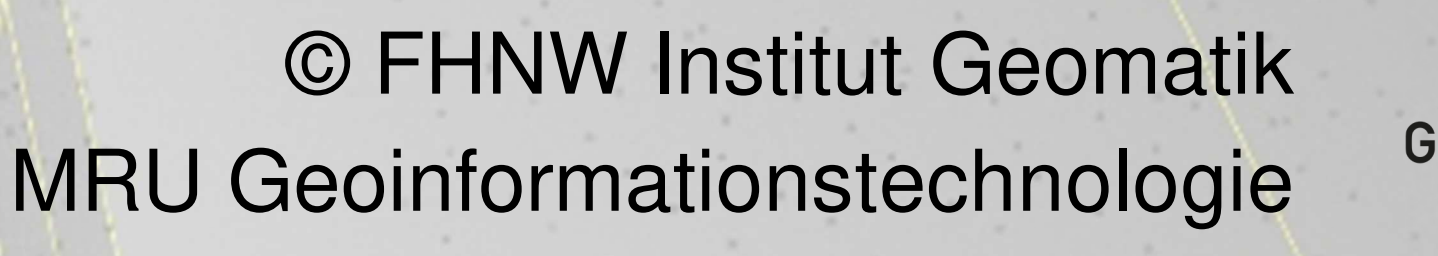

## **Problemstellung**

Aus Laserscanning-Daten, die von Mobile Mapping Systemen, wie

den rechts dargestellten des Projektpartners, erfasst wurden, sollen möglichst automatisiert BIM-Modelle abgeleitet werden. Konkret standen Testdaten von Strassen-, Bahn- und U-Bahn-Tunnels zur Verfügung.

## **Extraktion von parametrischen Querschnitten**

Mit der bestmöglichen Achse als Grundlage können anschliessend Querschnitte

Volumenkörpererstellung $\circledcirc$ 

aus der Punktwolke extrahiert werden. Dazu wird der RANSAC-Algorithmus sowohl für Linien, als auch für Kreise eingesetzt. Aus diesen geometrischen Primitiven können anschliessend geschlossene, parametrische Querschnitte abgeleitet werden. Im entwickelten Grasshopper-Script können etwa ein Dutzend Parameter dynamisch angepasst werden, sodass das Script auf unterschiedliche Querschnittsgeometrien angepasst werden kann.

## **Extraktion von Kanten in Längsrichtung**

In einem ersten Schritt werden aus der Punktwolke Kanten in Längsrichtung extrahiert, um eine bestmögliche Achse daraus abzuleiten. Umgesetzt ist diese Funktionalität in 3DReshaper mit dessen Javascript-Anbindung. Weiter wird die Punktwolke mithilfe der Achse von störenden Elementen befreit.

**Volumenkörper und BIM-Elemente**

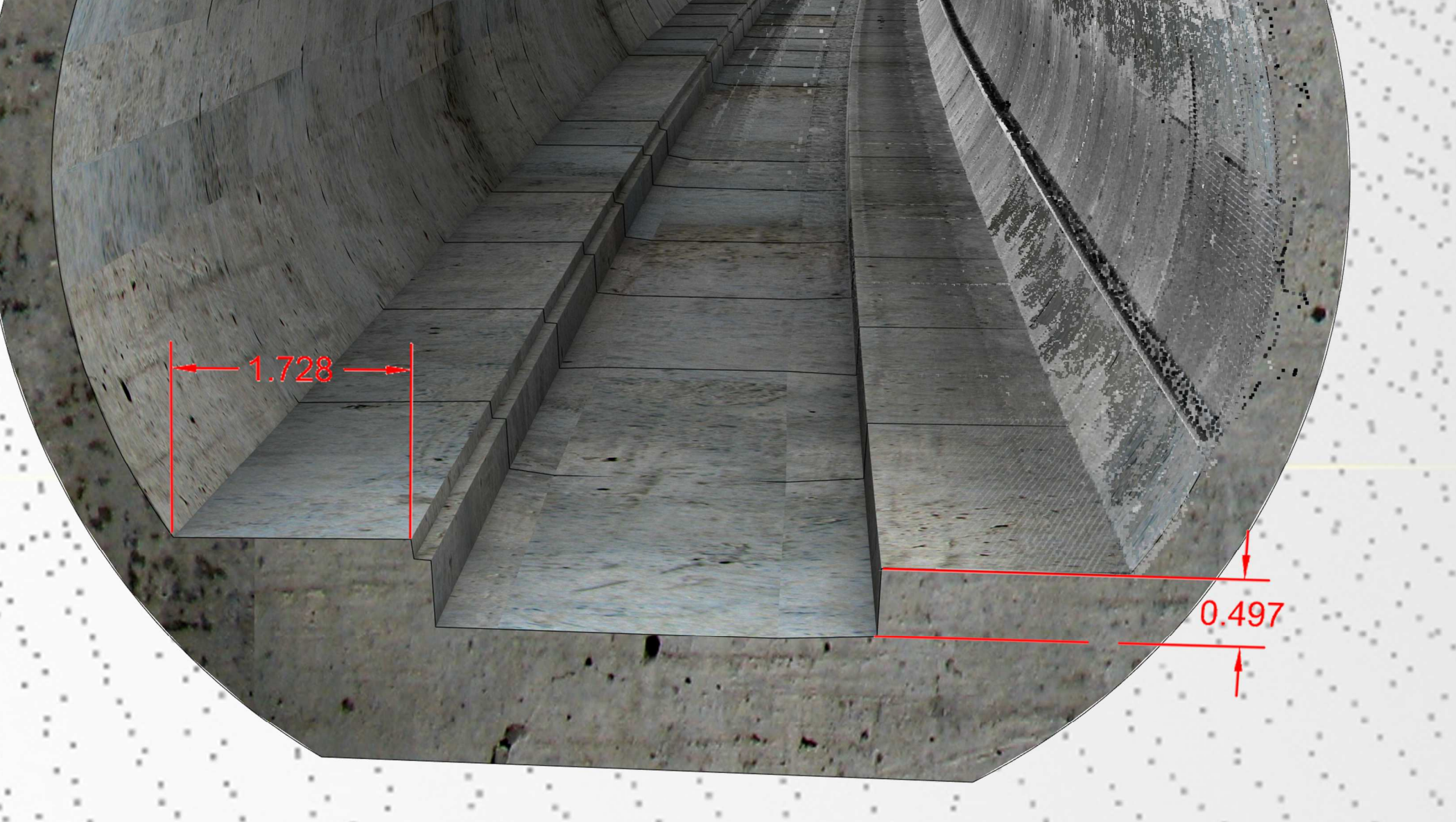

Aus diesen parametrischen Querschnitten können im letzten Schritt Volumenkörper erstellt werden. Ein Export ins Open-BIM-Format IFC erfolgt ebenfalls mittels Rhino. Leider existieren zurzeit noch keine offiziellen IFC-Standards für Infrastrukturbauten, weshalb dieser Export in Zukunft noch optimiert werden müsste. Ansonsten stellt das entwickelte Verfahren einen effizienten Prozess dar, geometrische BIM-Elemente aus einer Punktwolke abzuleiten. Das abgeleitete Modell stellt die Grundlage dar, um durch eine Fachperson mit den notwendigen Attributen zu einem vollwertigen BIM-Modell erweitert zu werden. Detaillierte Kenntnisse des modellierten Objektes sind dabei unabdingbar.

Extrahierte Kanten

**Querschnittsextraktion**  $\bullet$  $\circledcirc$ 

Extrahierte Querschnitte

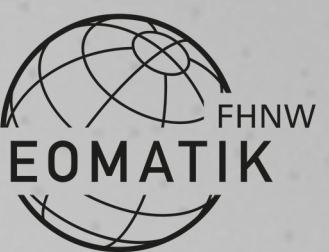

Aufnahmesysteme von Amberg

Kantenextraktion

**JS** 

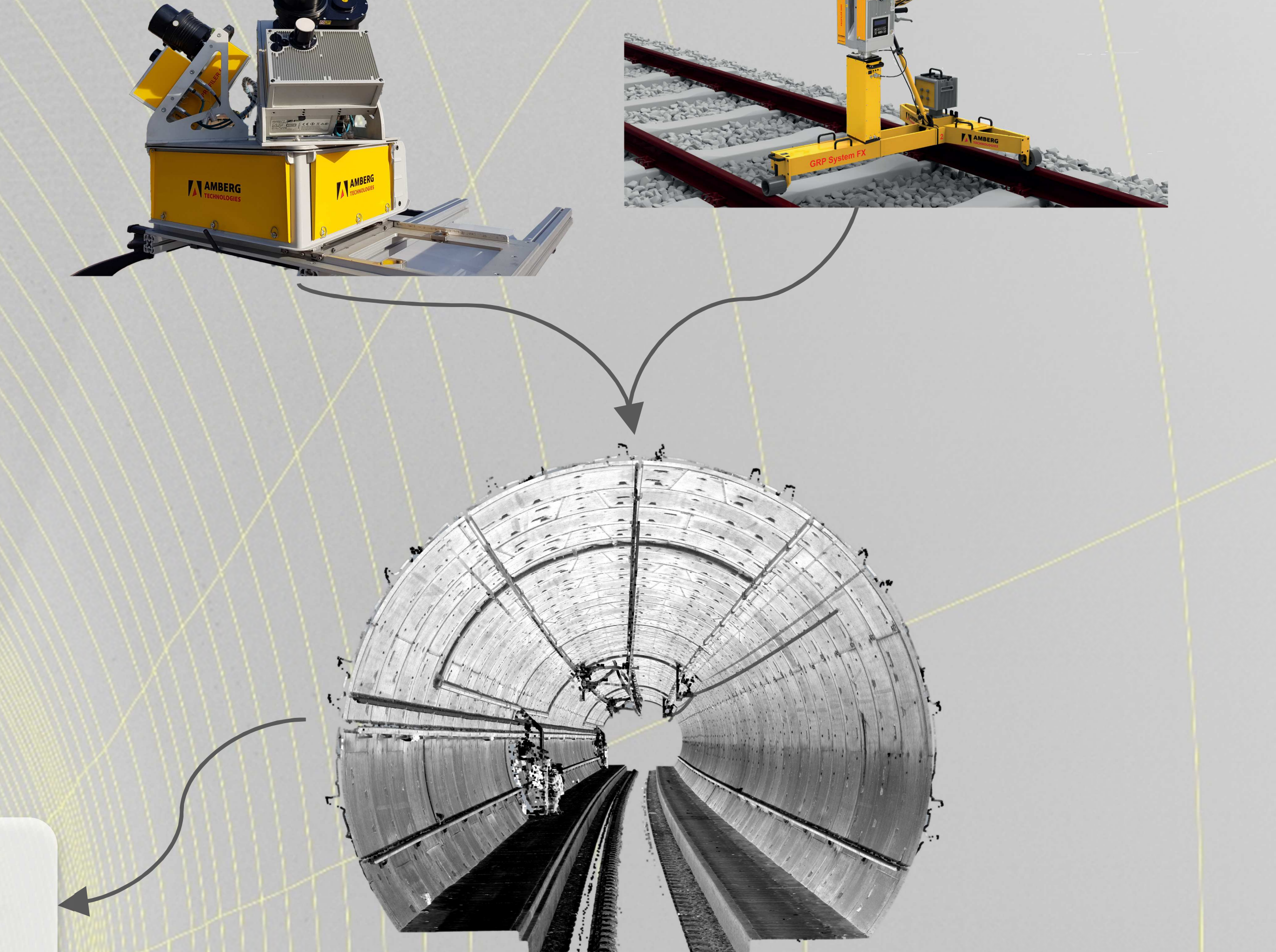

**Punktwolke**